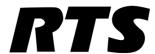

SNMP &
AZedit
Application Note

F.01U.196.282 Rev. 02 01/2015

# **Table**

# of

# **Contents**

| INTRODUCTION AND INSTALLATION      | 3 |
|------------------------------------|---|
| General Description                | 3 |
| SNMP MESSAGES                      |   |
| SNMP MIB                           |   |
| Installation                       |   |
| REQUIREMENTS                       |   |
| SNMP Configuration Window          |   |
| System Information Group Box       |   |
| Name Field                         |   |
| Location Field                     |   |
| Contact Field                      |   |
| Community Strings Group Box        |   |
| Read-Only Field                    |   |
| Read-Write Field                   |   |
| Traps Field                        |   |
| Valid Hosts Group Box              | 6 |
| Use List of Valid Hosts? Check Box | 6 |
| Valid Host Entry Field             | 6 |
| Valid Host List                    | 7 |
| Add Button                         | 7 |
| Remove Button                      | 7 |
| Trap Targets Group Box             | 7 |
| Trap Target Entry Field            | 7 |
| Trap Target List                   | 7 |
| Add Button                         | 7 |
| Remove Button                      | 7 |
| Load Button                        | 7 |
| SAVE BUTTON                        | 7 |
| APPLY BUTTON                       |   |
| Done Button                        |   |
| CANCEL BUTTON                      | 8 |

| OBJECT IDS             | <i>9</i> |
|------------------------|----------|
| Introduction           | 9        |
| Matrix OID Table       | 10       |
| RVON OID Table         |          |
| Trunk Master OID Table | 17       |
| Traps OID Table        | 21       |
| Notes                  |          |

# Introduction and Installation

# General Description

The **SNMP** (Simple Network Management Protocol) is used by network management systems to communicate with network devices. Bosch Security Systems, Inc. networked devices (intercom controllers, TM-2000, RVON devices etc.) include an SNMP agent that allows them to be queried by an SNMP manager.

# **SNMP Messages**

SNMP messages are initiated by either the NMS (Network Management System) or by the network device.

An **SNMP get** is a message initiated by the NMS when it wants to retrieve some data from a network device. For example, the network management system might query a router for the utilization on a **WAN** (Wide Area Network) link every five (5) minutes. It could then create charts and graphs from that data, or it could warn the operator when the link is overutilized.

An **SNMP set** is a message initiated by the NMS when it wants to change data on a network device. For example, the NMS may alter a static route on a router.

An **SNMP trap** is a message initiated by a network device and sent to the NMS. For example, a router could send a message if one of its redundant power supplies fails, or a printer could send an SNMP trap when it is out of paper.

#### **SNMP MIB**

The SNMP **MIB** (Management Information Base) module documents the information available to SNMP. The agent implements the MIB. For example, when a manager queries an OID, the agent generates a response which includes the value of the object with that OID. Each object is identified by an object ID. The manager reads the MIB to know what can be queried and how to interpret the results.

The MIB is extensible, which means hardware and software manufacturers can add new variables to the MIB. The MIB defines what objects are implemented by the network device. The NMS reads the MIB files to determine what objects can be read and monitored.

# **Installation**

## Requirements

The following are the minimum firmware versions with SNMP support.

- ZEUS-III v1.0.0 or later
- Cronus v1.3.0 or later
- ADAM MCII-e (single-frame) v1.3.0 or later
- ADAM MCII-e (Tri-Bus support) v2.2.0 or later
- ADAM PeriphII-e (with DBX) v1.17.0 or later
- TM-2000 v8.7.0 or later
- RVON (all variants) v2.0.0 or later

## To configure the SNMP environment, do the following:

- **Step 1** Verify your SNMP Monitor software is installed properly.
- **NOTE:** Bosch Security Systems, Inc does not supply, nor recommend, any specific SNMP monitoring/managing software. It is the user's responsibility to acquire and install a third-party SNMP monitoring/managing software.
- **Step 2** Install the supplied Bosch Security Systems, Inc MIB files. These files include:
  - Telex-REG.mib
  - Telex-Icom-MIB.mib
  - Telex-Icom-TC.mib
  - Telex-RVON-CAP.mib
  - Telex-RVON-MIB.mib
  - Telex-TM-CAP.mib
  - Telex-TM-MIB.mib
  - Telex-ADAM-CAP.mib
- **Step 3** Configure SNMP via AZedit.
- **Step 4** Configure SNMP via RVONedit, if desired.
- **Step 5** Configure SNMP via TrunkEdit, if desired.

## **SNMP Configuration Window**

The **SNMP** Configuration window in AZedit, shown in Figure 1, is used to configure SNMP for your intercom system.

NAVIGATION: From the menu bar in AZedit, select Options|SNMP Configuration.

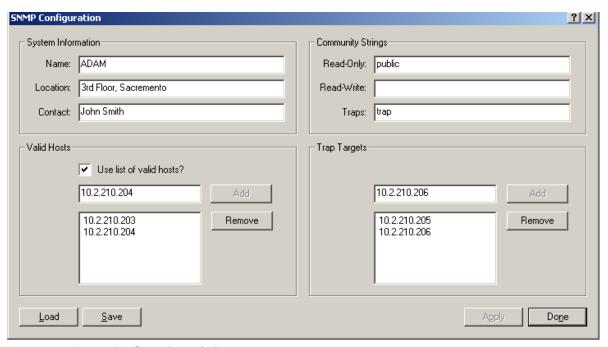

FIGURE 1. SNMP Configuration Window

# **System Information Group Box**

The **System Information** group box is used for documentation purposes. This is so the user knows which device is configured and where it is physically located.

#### Name Field

The Name field identifies the name of the intercom system in which SNMP is configured.

This field can contain up to 255 characters.

#### **Location Field**

The **Location** field identifies the physical location of the intercom system (for example, 3rd floor, Sacramento).

This field can contain up to 255 characters.

#### **Contact Field**

The Contact field identifies the name of the person responsible for the specified SNMP device.

This field can contain up to 255 characters.

# **Community Strings Group Box**

The **Community Strings** group box is used to define the level of security to use when queries are submitted. SNMP Community Strings are like passwords for network devices.

Most often, there is one (1) community string used for read-only access to a network device. The default value for this community string is often *public*. Using this community string like a password, the NMS retrieves data from network devices.

# **Read-Only Field**

The **Read-Only** field displays the password that provides read-only access via SNMP.

This field can contain up to 64 characters.

The default entry is public.

#### Read-Write Field

The **Read-Write** field displays the password that provides read-write access via SNMP. If the Read-Write field is empty, SNMP is limited to read-only access.

This field can contain up to 64 characters.

# **Traps Field**

The **Traps** field displays the trap identifier for the SNMP event monitor. The traps community string specifies the community string included in all SNMP traps generated by the intercom.

This field can contain up to 64 characters

The default entry is *trap*.

NOTE:

An SNMP trap is a notification event issued by a managed device (the intercom system) to the network management system when an event or error occurs. When an event or error occurs, the notification includes the trap community string.

# Valid Hosts Group Box

## **Use List of Valid Hosts? Check Box**

The **Use List of Valid Hosts?** check box is used to allow queries by the specified SNMP monitoring machines. You can specify the IP Address of these machines in the Valid Host list.

- If this box is selected, then only devices included in the list of valid hosts are allowed to send SNMP requests to the device. If the device (TM-2000, MCII-e, etc.) receives an SNMP request, and the sender's IP address does not appear in the list of valid hosts, then the request is silently discarded.
- If the box is not selected, then the targeted device responds to any and all SNMP requests, no matter the sender's IP address.

## Valid Host Entry Field

The **Valid Host** entry field is used to add up to five (5) IP Addresses of host machines that accept SNMP requests.

**NOTE:** You must enter a valid IP Address structure for the Add button to become active.

#### **Valid Host List**

The Valid Host list displays the IP Addresses of the machines that are allowed to generate SNMP queries.

#### **Add Button**

The Add button adds the specified IP Address structure for the Add button to become active.

**NOTE:** You must enter a valid IP Address structure for the Add button to become active.

#### **Remove Button**

The **Remove** button removes the selected IP Address from the trap target list. You can only remove one (1) IP Address at a time

# **Trap Targets Group Box**

#### **Trap Target Entry Field**

The **Trap Target** entry field displays the IP Address of the computers where the trap messages are sent. You can have up to five (5) devices configured to accept these messages.

**NOTE:** You must enter a valid IP Address for the Add button to become active.

## **Trap Target List**

The **Trap Target** list displays a list of all the IP Addresses (computers) where you want trap messages sent.

## **Add Button**

The Add button adds the IP Address in the trap target entry field to the trap target list.

**NOTE:** You must enter a valid IP Address for the Add button to become active.

#### **Remove Button**

The **Remove** button removes the selected IP Address from the Trap Target list. You can only remove one (1) IP Address at a time.

#### **Load Button**

The **Load** button is used to read an SNMP file. Once the file has been read, you can modify the settings and save or apply them.

# **Save Button**

The **Save** button is used to save the current SNMP settings to a disk file. The default directory for SNMP files is defined in Preferences, on the Advanced page (Options | Preferences | Advanced).

## **Apply Button**

The **Apply** button sends all changes to the intercom. It does not close the active window.

# **Done Button**

The **Done** button closes the current window after an Apply has been made. The Done button is the default button seen on the SNMP configuration window.

## **Cancel Button**

The **Cancel** button closes the current window without saving or applying any modifications made. The Cancel button appears only after you modify the settings or load new settings from a file. Otherwise, the Done button is shown.

# Introduction

An **OID** (Object ID) is a numeric string used to identify an object. Company-specific OIDs are created by building upon the private enterprise number, which is always 1.3.6.1.4.1. The Bosch Security System (Telex) private enterprise number is 24287 (see Figure 2). Everything below this number are customized OIDs that elicit specific information pertaining to Bosch Security Systems intercoms.

The standard Bosch Security Systems (Telex) SNMP kickoff structure is: 1.3.6.1.4.1.24287

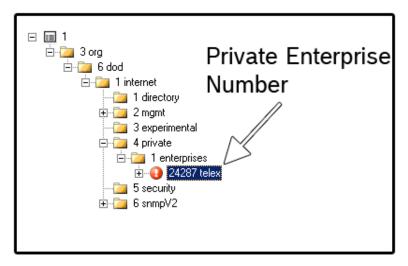

FIGURE 2. Bosch Security Systems (Telex's) Private Enterprise Number

**NOTE:** The following object folders are contained within the 24287 Telex enterprise:

- 6.2 Intercom objects
- 6.3 RVON objects
- 6.4 TM-2000 objects

# Matrix OID Table

**TABLE 1.** Matrix

| OID                                                                                                    | ID                                                                                                    | Description                                                                                                    |  |
|----------------------------------------------------------------------------------------------------|----------------------------------------------------------------------------------------------------|----------------------------------------------------------------------------------------------------|--|
| Architecture -                                                                                                    | 1.3.6.1.4.1.24287.6.2.1                                                                                                    |                                                                                                    |  |
| 6.2.1.2                                                                                                    | icNumFrames                                                                                                    | The total number of frames in the system                                                                                                    |  |
| 6.2.1.3                                                                                                    | icNumLinks                                                                                                    | The total number of interframe links in the intercom. For a single frame ADAM intercom, this is zero (0). For a DBX system, with X number of frames, with X number of DBX cards per frame, this number would be X number of frames multiplied by X number of frames. For Cronus, this is 3. Cronus supports up to four (4) frames, linked in a linear chain. |  |
| 6.2.1.4                                                                                                    | icNumDeviceTypes                                                                                                    | The number of different device types.                                                                                                    |  |
|                                                                                                    | This table shows the number by the value of icNum                                                                          | imber of devices in the intercom for each device type. The number of entries in DeviceTypes.                                                                                                    |  |
| 6.2.1.5.1.1                                                                                                    | dtIndex                                                                                                    | The device type.                                                                                                    |  |
| 6.2.1.5.1.2                                                                                                    | dtCount                                                                                                    | The number of devices of that type.                                                                                                    |  |
| 6.2.1.5.1.3                                                                                                    | dtQryVersion                                                                                                    | Indicates whether the intercom supports the ability to query the device for its firmware version.                                                                                                    |  |
|                                                                                                    |                                                                                                    |                                                                                                    |  |
| portHWTable - I/O card).                                                                                                    | - For each port, informat                                                                                                  | tion about where that port connects (frame, I/O card number, port number on that                                                                                                    |  |
| 6.2.1.6.1.1                                                                                                    | hwPortNum                                                                                                    | The port number.                                                                                                    |  |
| 6.2.1.6.1.2                                                                                                    | hwFrame                                                                                                    | The frame in which the I/O card for this card resides.                                                                                                    |  |
| 6.2.1.6.1.3                                                                                                    | hwIoCard                                                                                                    | The card number within the frame in which the port resides. The card number is 0, if it does not apply (i.e., Zeus III).                                                                                                    |  |
| 6.2.1.6.1.4                                                                                                    | hwPortOnCard                                                                                                    | The port number on the I/O card (or the intercom port number if the I/O card number is 0).                                                                                                    |  |
| Capabilities -1.                                                                                                    | 3.6.1.4.1.24287.6.2.2                                                                                                    |                                                                                                    |  |
| 6.2.2.1                                                                                                    | icNumCapabilities                                                                                                    | The number of entries in the Capabilities table (the number of possible resource types).                                                                                                    |  |
| CapabTable – CapabTable – CapabTable – CapabTable – CapabTable – Capabala – Capabala – Capabala – CapabTable – CapabTable |                                                                                                    | g indicating whether a specific capability exists. The number of entries is given by                                                                                                    |  |
| 6.2.2.2.1.1                                                                                                    | capabIndex                                                                                                    | The capability.                                                                                                    |  |
| 6.2.2.2.1.2                                                                                                    | capabPresent                                                                                                    | Is the specified capability present in the intercom?                                                                                                    |  |
|                                                                                                    |                                                                                                    |                                                                                                    |  |
| 6.2.2.3                                                                                                    | icNumResources                                                                                                    | The number of entries in the Resources table (the number of possible resource types).                                                                                                    |  |
| icRsrcTable - A                                                                                                    | icRsrcTable – A list of features for a particular resource. The number of entries is given by the value of icNumResources. |                                                                                                    |  |
| 6.2.2.4.1.1                                                                                                    | rsrcIndex                                                                                                    | The resource type.                                                                                                    |  |
| 6.2.2.4.1.2                                                                                                    | rsrcCount                                                                                                    | The number of resources of the specified type.                                                                                                    |  |
|                                                                                                    |                                                                                                    | <b>NOTE:</b> Some entries may have item counts of zero (0), indicating there are no resources of that type in the current configuration.                                                                                                    |  |
| 6.2.2.4.1.3                                                                                                    | rsrcHasAlphas                                                                                                    | Are there any alphas associated with items of this resource type? In general, alphas are associated with those resources which can exist as key assignments.                                                                                                    |  |

**TABLE 1.** Matrix

| OID                              | ID                                                                                                    | Description                                                                                                    |  |
|----------------------------------|----------------------------------------------------------------------------------------------------|----------------------------------------------------------------------------------------------------|--|
| 6.2.2.4.1.4                      | rsrcHasDescription                                                                                                    | Are there any textual descriptions associated with items of this resource type?                                                                                                    |  |
|                                  |                                                                                                    |                                                                                                    |  |
| Configuration                    | 12(14124297(22                                                                                                    |                                                                                                    |  |
|                                  | - 1.3.6.1.4.1.24287.6.2.3                                                                                                    |                                                                                                    |  |
|                                  |                                                                                                    | ource type and number, used to look up the corresponding alpha. If the Unicode a8u column returns the same data as the icalpha8 column.                                                                                                    |  |
| 6.2.3.1.1.1                      | alphaType                                                                                                    | The resource type.                                                                                                    |  |
| 6.2.3.1.1.2                      | alphaNum                                                                                                    | The resource instance of the specified type.                                                                                                    |  |
| 6.2.3.1.1.3                      | icAlpha4                                                                                                    | The 4-character alpha for the specified resource.                                                                                                    |  |
| 6.2.3.1.1.4                      | icAlpha6                                                                                                    | The 6-character alpha for the specified resource.                                                                                                    |  |
| 6.2.3.1.1.5                      | icAlpha8                                                                                                    | The 8-character alpha for the specified resource.                                                                                                    |  |
| 6.2.3.1.1.6                      | icAlpha8u                                                                                                    | The Unicode alpha for the specified resource.                                                                                                    |  |
|                                  |                                                                                                    |                                                                                                    |  |
| 6.2.3.2                          | icDescrLength                                                                                                    | The number of characters in a description. Depending on the firmware in the intercom, each character may be a single byte or it may be a UCS-2 Unicode character. In either case, the descriptions are transmitted via UTF-8 encoding. The number of characters in a description is a fixed length; in some intercoms this length may be configurable, but in that case requires shutting down and restarting. |  |
| icDescrTable –                   | A table, indexed by reso                                                                                                    | urce type and number, used to look up the corresponding description.                                                                                                    |  |
| 6.2.3.3.1.1                      | descrType                                                                                                    | The resource type.                                                                                                    |  |
| 6.2.3.3.1.2                      | descrNum                                                                                                    | The instance of a resource of the specified type.                                                                                                    |  |
| 6.2.3.3.1.3                      | descr                                                                                                    | The description for the specified resource.                                                                                                    |  |
|                                  |                                                                                                    |                                                                                                    |  |
| 6.2.3.4.1                        | icName4                                                                                                    | The 4-character intercom name.                                                                                                    |  |
| 6.2.3.4.2                        | icName6                                                                                                    | The 6-character intercom name.                                                                                                    |  |
| 6.2.3.4.3                        | icName8                                                                                                    | The 8-character intercom name.                                                                                                    |  |
| 6.2.3.4.4                        | icName8U                                                                                                    | The Unicode intercom name.                                                                                                    |  |
| 0.0.0.0 may indi                 | <b>ioIpTable</b> – A table, indexed by I/O card number, specifying the IP Address of the corresponding card. An IP Address of 0.0.0.0 may indicate the card has never been configured, or there is a non-RVON card in that slot; look at the dsInfo entry of the devStatusTable to determine which case applies. |                                                                                                    |  |
| 6.2.3.5.1.1                      | ioNum                                                                                                    | The I/O card number.                                                                                                    |  |
| 6.2.3.5.1.2                      | ioIp                                                                                                    | The IP Address of the corresponding I/O card. The IP Address is 0.0.0.0 if the card has never been configured or if a non-RVON card is plugged into the slot.                                                                                                    |  |
| Status - 1.3.6.1.4.1.24287.6.2.4 |                                                                                                    |                                                                                                    |  |
| 6.2.4.1.1                        | thisMcSlot                                                                                                    | Which controller slot (if applicable) this controller is plugged into.                                                                                                    |  |
| 6.2.4.1.3                        | thisMcActive                                                                                                    | Is this controller card the active one?                                                                                                    |  |
| 6.2.4.2.1                        | otherMcSlot                                                                                                    | Which controller slot (if applicable) the other controller is plugged into.                                                                                                    |  |
| 6.2.4.2.2                        | otherMcIp                                                                                                    | The IP Address (if known) of the other controller card.                                                                                                    |  |
| 6.2.4.2.3                        | otherMcActive                                                                                                    | Is the other controller card the active one?                                                                                                    |  |
|                                  |                                                                                                    | 2                                                                                                    |  |

| TABLE 1. Matrix  |                                             |                                                                                                    |
|------------------|---------------------------------------------|----------------------------------------------------------------------------------------------------|
| OID              | ID                                          | Description                                                                                                    |
| 6.2.4.3          | errorsCleared                               | Indicates the value of the sysUpTime when any error counters were last cleared. This can cause a discontinuity in error counter values (dsErrorsFrom/To) and error rates (dsErrorRateFrom/To).                                                                                                    |
| devStatusTabl    | e – For each possible dev                   | rice, information about that device:                                                                                                    |
|                  | <ul> <li>whether it is community</li> </ul> | nicating                                                                                                    |
|                  | <ul> <li>the device subtype (if</li> </ul>  | f known and applicable)                                                                                                    |
|                  | • the firmware version                      | (if applicable)                                                                                                    |
|                  | <ul> <li>communications erro</li> </ul>     | rs from and to that device                                                                                                    |
|                  | <ul> <li>error rates from and t</li> </ul>  | o that device.                                                                                                    |
| The table is inc | lexed by device type and                    | device number.                                                                                                    |
| 6.2.4.4.1.1      | dsType                                      | The device type.                                                                                                    |
| 6.2.4.4.1.2      | dsNum                                       | The instance for a specific device type.                                                                                                    |
| 6.2.4.4.1.3      | dsTalking                                   | Is the device currently communicating?                                                                                                    |
| 6.2.4.4.1.4      | dsInfo                                      | Specific information about the device type for the indicated device, if available. For example, for I/O cards, this indicates the type of I/O card (AIO-8, RVON-16, etc.) that is plugged into a particular slot.                                                                                                    |
| 6.2.4.4.1.5      | dsVersion                                   | A text string describing the device's firmware version. If the version is unavailable (e.g., the device is not communicating, or does not report its firmware version), the string may be empty, or it may display the string $n/a$ .                                                                                                    |
| 6.2.4.4.1.6      | dsErrorsFrom                                | A count of the number of errors which have occurred in messages received from that device. Errors from/to a device are those occurring between that device and the next device upstream (towards the active controller). errorsCleared can be used to determine whether there has been a possible discontinuity because some error counters were cleared. |
| 6.2.4.4.1.7      | dsErrorsTo                                  | A count of the number of errors which have occurred in messages sent to that device. Errors from/to a device are those occurring between that device and the next device upstream (towards the active controller). errorsCleared can be used to determine whether there has been a possible discontinuity because some error counters were cleared.       |
| 6.2.4.4.1.8      | dsErrorRateFrom                             | A gauge indicating how many errors have occurred recently in messages received from the device.                                                                                                    |
| 6.2.4.4.1.9      | dsErrorRateTo                               | A gauge indicating how many errors have occurred recently in messages sent to the device.                                                                                                    |

**errorThresholdTable** – A table containing the error rate threshold for each device type in the system. The threshold determines when an event notification is generated to indicate that there are excessive errors being generated in communicating with a particular device.

6.2.4.6.1.1 threshType The resource type.

**TABLE 1.** Matrix

| OID         | ID          | Description                                                                                                    |
|-------------|-------------|----------------------------------------------------------------------------------------------------|
| 6.2.4.6.1.2 | threshValue | The threshold for the error rate for this type of device. A notification is generated only when the error rate for a device exceeds the threshold value for the corresponding device type.  NOTE: The error rate is prorated for the first 10 minutes after start up or after the errors are cleared. If a single error occurs within a minute after the errors are cleared, the corresponding error rate is 10. The threshold should be set to a value greater than 10 if it is desired that isolated errors do not trigger a notification. |
|             |             |                                                                                                    |

linkStatusTable – A table containing the status of all inter-frame links in the system. A link goes between two (2) frames. In certain systems, the links go between specific cards, in which case lsCard1 and lsCard2 identify the card numbers within the frames. Otherwise, when the links endpoints are just the frames, lsCard1 and isCard2 is 0. A frame or a card typically has two (2) links (A and B), in which case lsWhichLink1 and lsWhichLink2 identify the connection at each end. Some systems have fully redundant audio links. In this case, lsRedundant identifies the table entry of the redundant link. A link carries audio in both directions.

Normally, when a link is up, the audio in both directions is used. However, in a system with (full or partial) audio redundancy, it is possible for the link audio to be used in one (1) direction but not the other. The lsAudio1to2 and lsAudio2to1 indicates the direction the audio is being used. This table is indexed by the link number. The total number of entries is the total number of links, which is available in icNumLinks.

| 6.2.4.7.1.1  | lsLinkNum    | The link number.                                                                                                    |  |
|--------------|--------------|----------------------------------------------------------------------------------------------------|--|
| 6.2.4.7.1.2  | lsFrame1     | The lower-numbered frame to which this link connects.                                                                                                    |  |
| 6.2.4.7.1.3  | lsCard1      | The I/O card number to which this link connects in the lower-numbered frame. If the link goes between frames, but not between specific cards, this value is 0. |  |
| 6.2.4.7.1.4  | lsWhichLink1 | Which of the two (2) connections on lsFrame1/lsCard1 this link uses.                                                                                           |  |
| 6.2.4.7.1.5  | lsFrame2     | The high-numbered frame to which this link connects.                                                                                                    |  |
| 6.2.4.7.1.6  | lsCard2      | The I/O card number to which this link connects in the higher-numbered frame. If this link goes between frames, but not between cards, this value is zero (0). |  |
| 6.2.4.7.1.7  | lsWhichLink2 | Which of the two (2) connections on lsFrame2/lsCard2 this link uses.                                                                                           |  |
| 6.2.4.7.1.8  | lsRedundant  | Identifies the link which provides full audio redundancy for this link. If the intercom doesn't support fully redundant audio, this field is 0.                |  |
| 6.2.4.7.1.9  | lsLinkUp     | Indicates whether the link is currently up or down.                                                                                                    |  |
| 6.2.4.7.1.10 | lsAudio1to2  | Indicates whether the link is currently passing audio from lsFrame1 to lsFrame2.                                                                               |  |
| 6.2.4.7.1.11 | lsAudio2to1  | Indicates whether the link is currently passing audio from lsFrame2 to lsFrame1.                                                                               |  |

# RVON OID Table

TABLE 2. RVON

| IABLE 2. RVON     |                                   |                                                                                                    |
|-------------------|-----------------------------------|----------------------------------------------------------------------------------------------------|
| OID               | ID                                | Description                                                                                                    |
| Configuration     | - 1.3.6.1.4.1.24287.6.3.1         |                                                                                                    |
| 6.3.1.2           | numGpioInputs                     | The number of general purpose inputs supported by the device.                                                                                           |
| 6.3.1.3           | numGpioOutputs                    | The number of general purpose outputs supported by the device.                                                                                          |
| ChanCfgTable      | – A table defining the configur   | ation of each audio channel.                                                                                                    |
| 6.3.1.4.1.1       | ccChan                            | The VOIP channel number.                                                                                                    |
| 6.3.1.4.1.2       | ccPartnerIp                       | The IP Address of the RVON device to which this channel connects.                                                                                       |
| 6.3.1.4.1.3       | ccPartnerType                     | The type of RVON device to which this channel connects.                                                                                                 |
| 6.3.1.4.1.4       | ccPartnerChan                     | The VOIP channel of the RVON device to which this channel connects.                                                                                     |
| 6.3.1.4.1.5       | ccCodec                           | The preferred codec to use.                                                                                                    |
| 6.3.1.4.1.6       | ccPktSizeMsec                     | The preferred packet size to use (in mSec).                                                                                                    |
| 6.3.1.4.1.7       | ccPktSizeBytes                    | The preferred packet size to use (in Bytes).                                                                                                    |
| 6.3.1.4.1.8       | ccVad                             | Should VAD be enabled for this channel?                                                                                                    |
| 6.3.1.4.1.9       | ccVadThreshold                    | The VAD threshold. The valid range is -60dBm to -30dBm. A value of -99 indicates the threshold is set to adaptive.                                      |
| 6.3.1.4.1.10      | ccDescription                     | A text string used to provide identifying information about the channel.                                                                                |
|                   |                                   |                                                                                                    |
| ioGainTable –     | The current gain setting for each | h channel.                                                                                                    |
| 6.3.1.5.1.1       | iogChan                           | The VOIP channel number.                                                                                                    |
| 6.3.1.5.1.2       | iogGainNetRx                      | The gain (or loss) applied to audio received from the network. A loss of 2.5dB would be represented as a value of -25.                                  |
| 6.3.1.5.1.3       | iogGainNetTx                      | The gain (or loss) applied to audio transmitted to the network. A loss of 2.5dB would be represented as a value of -25.                                 |
| passthroughCf     | gTable – A table defining the c   | onfiguration of the pass-through serial port.                                                                                                    |
| 6.3.1.6.1.1       | ptcfgPort                         | The pass-through channel number.                                                                                                    |
| 6.3.1.6.1.2       | ptcfgIp                           | The IP Address of the partner RVON device for serial pass-through data.                                                                                 |
| 6.3.1.6.1.3       | ptcfgSpeed                        | The configured speed of the serial port.                                                                                                    |
|                   | 1 01                              |                                                                                                    |
| 6.3.1.8           | deviceDescription                 | A text string used to provide identifying information about the RVON device.                                                                            |
| 6.3.1.9           | numPassthroughPorts               | The number of pass-through serial ports in this device.                                                                                                 |
| Status - 1.3.6.1. | 4.1.24287.6.3.2                   | •                                                                                                    |
| chanStatTable     | – A table giving the current cor  | nnection status of all channels.                                                                                                    |
| 6.3.2.1.1.1       | csChan                            | The VOIP channel number.                                                                                                    |
| 6.3.2.1.1.2       | csPortNum                         | The intercom port number, if known; otherwise 0. For devices that do not plug into an intercom frame, such as RVON-1 and RVON-I/O, csPortNum reports 0. |
| 6.3.2.1.1.3       | csIsUp                            | Is the VOIP channel up?                                                                                                    |
| 6.3.2.1.1.4       | csPanelPresent                    | Is there a keypanel connected on this channel?                                                                                                    |

# TABLE 2. RVON

| OID          | ID                        | Description                                                                                                    |
|--------------|---------------------------|----------------------------------------------------------------------------------------------------|
| 6.3.2.1.1.5  | csUpTime                  | How long the VOIP channel has been up. If the VOIP channel is not currently up, csUpTime reports 0.                                                             |
| 6.3.2.1.1.6  | csCodec                   | The codec in use. This may differ from ccCodec if the devices at the two (2) ends of the channel are not configured with the same codec.                        |
| 6.3.2.1.1.7  | csPktSizeMsec             | The size of each packet expressed in mSec. This may differ from ccPktSizeMsec if the devices at the two (2) ends of the channel are not configured identically. |
| 6.3.2.1.1.8  | csPktSizeBytes            | The number of bytes of audio data in each packet. This depends purely on csCodec and csPktSizeMsec.                                                             |
| 6.3.2.1.1.9  | csVad                     | Is VAD currently in use for this channel?                                                                                                    |
| 6.3.2.1.1.10 | csNumConnects             | The number of times the VOIP connection has been established.                                                                                                   |
| 6.3.2.1.1.11 | csNumUnderruns            | The number of times an underrun occurred because there is no packet available to play.                                                                          |
|              |                           | NOTE: If VAD is enabled, packet underruns occur continuously during periods of low audio level.                                                                 |
| 6.3.2.1.1.12 | csNumOverruns             | The number of packets discarded because the playout buffer is full.                                                                                             |
| 6.3.2.1.1.13 | csNumMissedSeqPkts        | The number of packets missed, calculated based on packet sequence numbers.                                                                                      |
| 6.3.2.1.1.14 | csNumReplayedPkts         | The number of packets replayed.                                                                                                    |
| 6.3.2.1.1.15 | csAvgJitter               | The average jitter time, which is an indication of how much variation there is in packet arrival time.                                                          |
| 6.3.2.1.1.16 | csPlayoutBufferSize       | The playout buffer size. This indicates how many packets can be received and held pending playout before an overrun error occurs.                               |
| 6.3.2.1.1.17 | csNomPlayoutDelay         | How much audio must be received before playout begins.                                                                                                    |
| 6.3.2.1.1.18 | csAvgPlayoutDelay         | The average delay between when an audio sample is received and when it starts playing.                                                                          |
| 6.3.2.1.1.19 | csVoicePktsTxd            | The number of audio packets transmitted.                                                                                                    |
| 6.3.2.1.1.20 | csVoicePktsRxd            | The number of audio packets received.                                                                                                    |
| 6.3.2.1.1.21 | csDtmfRelayPktsTxd        | The number of DTMF relay packets transmitted. DTMF relay packets are used to transmit DTMF information, reducing the required audio bandwidth.                  |
| 6.3.2.1.1.22 | csDtmfRelayPktsRxd        | The number of DTMF relay packets received. DTMF relay packets are used to transmit DTMF information, reducing the required audio bandwidth.                     |
| 6.3.2.1.1.23 | csSilenceDetectedPktsTxd  | The number of times a silence packet is transmitted instead of a normal audio packet. Silence packets are only sent if VAD is enabled.                          |
| 6.3.2.1.1.24 | csSilenceDetectedPktsRxd  | The number of silence packets received. Silence packets are only sent if VAD is enabled.                                                                        |
| 6.3.2.1.1.25 | csSuppressedSilencePktsTx | The number of audio packets discarded instead of being sent because they only contain silence.                                                                  |
| 6.3.2.1.1.26 | csMinPktIntervalTimeRx    | The minimum arrival time between consecutive received audio packets.                                                                                            |
| 6.3.2.1.1.27 | csMaxPktIntervalTimeRx    | The maximum arrival time between consecutive received audio packets.                                                                                            |
|              |                           |                                                                                                    |

# TABLE 2. RVON

| OID                     | ID                              | Description                                                                                                    |
|-------------------------|---------------------------------|----------------------------------------------------------------------------------------------------|
| passthroughS<br>serial) | tatTable – A table providing st | atistics for the pass-through serial ports (serial to network and network to                                                                                                    |
| 6.3.2.3.1.1             | ptstatPort                      | The pass-through port channel number.                                                                                                    |
| 6.3.2.3.1.2             | ptstatSnBytes                   | The number of bytes received from the serial port and forwarded on the network to another RVON device.                                                                                                    |
| 6.3.2.3.1.3             | ptstatSnErrors                  | The number of errors that occurred in trying to receive data on the serial port.                                                                                                    |
| 6.3.2.3.1.4             | ptstatNsBytes                   | The number of bytes received from the serial port and forwarded on the network and transmitted on the serial port.                                                                                                    |
| 6.3.2.3.1.5             | ptstatNsErrors                  | The number of errors that occurred in trying to transmit data (received from the network) on the serial port.                                                                                                    |
| 6.3.2.4.1               | gsInputs                        | The status of the local general purpose inputs. The status is sent as a sequence of octets. The mapping of octet string bits to GPI status is as follows:  Octet #1 Octet #2                                                                                                    |
|                         |                                 | MSB LSB MSB LSB                                                                                                    |
| 6.3.2.4.2               | gsOutputs                       | response, and the number of significant bits in the last octet.  The status of the local general purpose outputs. The status is sent as a sequence of octets. The mapping of octet string bits to GPI status is as follows:  Octet #1 Octet #2  MSB LSB MSB LSB  GPI #: 8 1 16 9  numGpioOutputs can be used to determine the total number of octets in the response, and the number of significant bits in the last octet. |
| nwErrTable -            |                                 | k-related errors for each channel.                                                                                                    |
| 6.3.2.5.1.1             | nwChan                          | The VOIP channel.                                                                                                    |
| 6.3.2.5.1.2             | nweBadHeader                    | The number of packets discarded due to invalid data in the message header.                                                                                                    |
| 6.3.2.5.1.3             | nweBadMAC                       | The number of packets discarded because of an invalid authentication code in the header.                                                                                                    |
| 6.3.2.5.1.4             | nweBadSSRC                      | The number of packets discarded because of an invalid SSRC field.                                                                                                    |
| 6.3.2.5.1.5             | nweBadPayload                   | The number of packets discarded because the data is formatted incorrectly.                                                                                                    |
| 6.3.2.5.1.6             | nweBadDest                      | The number of packets discarded because they specified no destination.                                                                                                    |
| 6.3.2.5.1.7             | nweLostPkts                     | The number of packets never received from the network.                                                                                                    |
| 6.3.2.5.1.8             | nweMicroOverrun                 | The number of packets which were handled by the DSP but then lost because the processor is too busy to handle them.                                                                                                    |

# Trunk Master OID Table

**TABLE 3.** Trunk Master

| TABLE 3. Trunk IV   | 143(0)                         |                                                                                                    |
|---------------------|--------------------------------|----------------------------------------------------------------------------------------------------|
| OID                 | ID                             | Description                                                                                                    |
| TM Architecture     | e - 1.3.6.1.4.1.24287.6.4.1    |                                                                                                    |
| 6.4.1.1             | tmStdbyIpAddr                  | The IP Address of the Trunk Master which is the active/standby partner of this device. If the TM is configured for standalone operation tmStdbyIpAddr is 0.                                                                                                    |
| 6.4.1.2             | tmNumIcomPorts                 | The number of physical RS-485 ports available for communications with intercoms. This is determined by the number of installed serial cards; also, VDP support (if enabled) uses the first channel of the first serial card.                                                                                                    |
| 6.4.1.3             | tmVdpEnabled                   | Indicates whether or not VDP support is enabled. If enabled, the first RS-485 port normally used for communications with intercoms is instead reserved for communications with a VDP controller.                                                                                                    |
| 6.4.1.4             | tmVersion                      | A text string describing the TM-2000 firmware version.                                                                                                    |
| TM Capabilities     | - 1.3.6.1.4.1.24287.6.4.2      |                                                                                                    |
| 6.4.2.1             | tmNumIcoms                     | The maximum number of intercoms that can be trunked together.                                                                                                    |
| 6.4.2.2             | tmNumTrunks                    | The maximum number of trunks that can be defined.                                                                                                    |
| 6.4.2.3             | tmNumFnTypes                   | The number of scrollable function types supported by the Trunk Master.                                                                                                    |
| 6.4.2.4             | tmNumGroups                    | The number of intercom groups supported. Intercom groups are used in connection with the keypanel's trunk priorities for controlling access to remote scroll lists. A keypanel with a trunk priority of 0 cannot access any remote scroll lists. A keypanel with a trunk priority of 10 can access any remote scroll list. A keypanel connected to intercom X, with a trunk priority between 1 and 9, can access scroll lists for intercom Y if there is at least one (1) intercom group of which both X and Y are members. |
| 6.4.2.5             | tmNumCapabs                    | The number of entries in the Capabilities table.                                                                                                    |
| tmCapabTable -      | - A table indicating which cap | pabilities are supported by the Trunk Master.                                                                                                    |
| 6.4.2.6.1.1         | tmCapabIndex                   | The capability.                                                                                                    |
| 6.4.2.6.1.2         | tmCapabPresent                 | Does the Trunk Master support the specified capability?                                                                                                    |
|                     |                                |                                                                                                    |
| TM Configuration    | on - 1.3.6.1.4.1.24287.6.4.3   |                                                                                                    |
| alphas for the inte |                                | ss. Each entry contains one (1) intercom definition. The entry contains the w it connects to the Trunk Master (the COM port and the baud rate). If the s of 0.                                                                                                    |
| 6.4.3.1.1.1         | icomIndex                      | The intercom number.                                                                                                    |
| 6.4.3.1.1.2         | icomAlpha4                     | The 4-character intercom name. An intercom is undefined if the 4-character name is all 0s.                                                                                                    |
| 6.4.3.1.1.3         | icomAlpha6                     | The 6-character intercom name.                                                                                                    |
| 6.4.3.1.1.4         | icomAlpha8                     | The 8-character intercom name.                                                                                                    |
| 6.4.3.1.1.5         | icomAlpha8u                    | The Unicode intercom name.                                                                                                    |
| 6.4.3.1.1.6         | icomComPort                    | The RS-485 port this intercom is connected. It is possible for an intercom to be defined but for the COM port to be 0 (not defined), in which case the intercom communication status is Talking is false.                                                                                                    |

**TABLE 3.** Trunk Master

| OID                                                                                                    | ID                                                                                                    | Description                                                                                                    |  |
|----------------------------------------------------------------------------------------------------|----------------------------------------------------------------------------------------------------|----------------------------------------------------------------------------------------------------|--|
| 6.4.3.1.1.7                                                                                               | icomBaudRate                                                                                                    | The baud rate at which the Trunk Master communicates with the intercom. Typical baud rates are 38400 for a locally connected intercom and 9600 baud for a remote intercom.                                                                                                    |  |
|                                                                                                    |                                                                                                    |                                                                                                    |  |
| intercom and one (1)<br>ends correspond to he<br>tkFromIcom, tkFrom<br>definitions appear in              | port in a different intercom. Tow the trunk is defined in Tru Port, tkToIcom, and tkToPort tmTrunkTable. Trunks can be | unk is a bi-directional audio connection between one (1) port in one (1) The two (2) ends of the trunk are arbitrarily designated <i>from</i> and <i>to</i> . The inkEdit. A trunk is not defined unless there are (non-0) definitions for a TrunkEdit can partially define trunks; however, only complete trunk the marked as cascadable. A trunk from intercom A to intercom B can be in C, to create a virtual trunk going from intercom A to intercom C. |  |
| 6.4.3.2.1.1                                                                                               | tkNum                                                                                                    | The trunk number.                                                                                                    |  |
| 6.4.3.2.1.2                                                                                               | tkFromIcom                                                                                                    | The intercom number to which the first end of the trunk is connected.                                                                                                    |  |
| 6.4.3.2.1.3                                                                                               | tkFromPort                                                                                                    | The port to which the first end of the trunk is connected.                                                                                                    |  |
| 6.4.3.2.1.4                                                                                               | tkToIcom                                                                                                    | The intercom number to which the second end of the trunk is connected.                                                                                                    |  |
| 6.4.3.2.1.5                                                                                               | tkToPort                                                                                                    | The port to which the second end of the trunk is connected.                                                                                                    |  |
| 6.4.3.2.1.6                                                                                               | tkCanCascade                                                                                                    | A flag indicating whether this trunk can be cascaded with another trunk to create a virtual trunk.                                                                                                    |  |
| 6.4.3.2.1.7                                                                                               | tkFixed                                                                                                    | A flag indicating whether this trunk is fixed at either end. If a trunk is fixed at one (1) end, it can only be used for that specific assignment. (Most trunks are not fixed.) The tmTrunkTable does not provide a method of querying what functions a trunk is fixed to.                                                                                                    |  |
|                                                                                                    |                                                                                                    |                                                                                                    |  |
|                                                                                                    | e table of alphas for scrollable<br>rious entries need not have co                                                     | e intercom resources. This table is sparse. For a given intercom and ntiguous function numbers.                                                                                                    |  |
| 6.4.3.3.1.1                                                                                               | taIcomNum                                                                                                    | The intercom number.                                                                                                    |  |
| 6.4.3.3.1.2                                                                                               | taFnType                                                                                                    | The function type.                                                                                                    |  |
| 6.4.3.3.1.3                                                                                               | taFnNum                                                                                                    | The function number.                                                                                                    |  |
| 6.4.3.3.1.4                                                                                               | taAlpha4                                                                                                    | The 4-character alpha.                                                                                                    |  |
| 6.4.3.3.1.5                                                                                               | taAlpha6                                                                                                    | The 6-character alpha.                                                                                                    |  |
| 6.4.3.3.1.6                                                                                               | taAlpha8                                                                                                    | The 8-character alpha.                                                                                                    |  |
| 6.4.3.3.1.7                                                                                               | taAlpha8u                                                                                                    | The Unicode alpha.                                                                                                    |  |
|                                                                                                    |                                                                                                    |                                                                                                    |  |
| tmGroupNameTabl                                                                                           | e – A table of intercom group                                                                                          | names.                                                                                                    |  |
| 6.4.3.4.1.1.1                                                                                             | gnNum                                                                                                    | The intercom group number.                                                                                                    |  |
| 6.4.3.4.1.1.2                                                                                             | gnName                                                                                                    | The intercom group name. This is a sequence of characters, either ASCII or Unicode, transmitted via ASCII or UTF-8 encoding.                                                                                                    |  |
| tmGroupMembTab                                                                                            | tmGroupMembTable – The intercom group membership table. Membership of one (1) intercom in one (1) group. One           |                                                                                                    |  |
| (1) intercom can be a member of zero (0), one (1) or multiple groups. See the description of tmNumGroups. |                                                                                                    |                                                                                                    |  |
| 6.4.3.4.2.1.1                                                                                             | gmGroupNum                                                                                                    | The intercom group number.                                                                                                    |  |
| 6.4.3.4.2.1.2                                                                                             | gmIcomNum                                                                                                    | The intercom number.                                                                                                    |  |
| 6.4.3.4.2.1.3                                                                                             | gmIsMember                                                                                                    | Indicates whether the specified intercom is a member of the specified group.                                                                                                    |  |

**TABLE 3.** Trunk Master

| OID              | ID                   | Description                                                                                                    |  |  |  |
|------------------|----------------------|----------------------------------------------------------------------------------------------------|--|--|--|
| 6.4.3.5.1        | optWaitForTalk       | Indicates if wait-for-talk is enabled. If wait-for-talk is enabled, then an audio path is not necessarily established when a listen key is turned on.                                                                                                    |  |  |  |
| 6.4.3.5.2        | optDynamicAlloc      | Indicates if dynamic allocation is enabled, then a trunk is deallocated as soon as it stops being used (trunks never have allocations on them unless they are actively being used).                                                                           |  |  |  |
| 6.4.3.5.3        | optAutoClear         | Indicates if auto-clear is enabled. If auto-clear is enabled, once a trunk stops being used, the allocations on that trunk are automatically cleared after a time-out. This flag is ignored if Dynamic Allocation is in effect.                               |  |  |  |
| 6.4.3.5.4        | optClearAllocTimeOut | The time-out after a trunk allocation stops being used before the trunk allocation is cleared. This time-out is ignored if dynamic allocation is enabled (trunks are cleared immediately) or if auto-clear is disabled (trunks aren't automatically cleared). |  |  |  |
| 6.4.3.5.5        | optLogEnabled        | Indicates whether trunk logging is enabled. If logging is enabled, there must be a TrunkEdit session connected to the Trunk Master via the serial port in order to upload the log messages and save them to disk.                                             |  |  |  |
| TM Status - 1.3. | 6.1.4.1.24287.6.4.4  |                                                                                                    |  |  |  |
| 6.4.4.1          | tmErrorsCleared      | Indicates the value of sysUpTime when any error counters were last cleared. This can cause a discontinuity in error counter values (ot/isErrorsFrom/To) and error rates (ot/isErrorRateFrom/To).                                                              |  |  |  |
| 6.4.4.2.1        | thisTmActive         | Is this the active Trunk Master?                                                                                                    |  |  |  |
| 6.4.4.3.2        | otPresent            | Is the other Trunk Master (if any defined) communicating?                                                                                                    |  |  |  |
| 6.4.4.3.3        | otActive             | Is the other Trunk Master (if any defined) active?                                                                                                    |  |  |  |
| 6.4.4.3.4        | otErrorsFrom         | A count of the number of errors which have occurred in messages received from the other Trunk Master. tmErrorsCleared can be used to determine whether there has been a possible discontinuity because some error counters were cleared.                      |  |  |  |
| 6.4.4.3.5        | otErrorsTo           | A count of the number of errors which have occurred in messages sent to the other Trunk Master. tmErrorsCleared can be used to determine whether there has been a possible discontinuity because some error counters were cleared.                            |  |  |  |
| 6.4.4.3.6        | otErrorRateFrom      | A gauge indicating how many errors have occurred recently in messages sent to the other Trunk Master.                                                                                                    |  |  |  |
| 6.4.4.3.7        | otErrorRateTo        | A gauge indicating how many errors have occurred recently in messages received from the other Trunk Master.                                                                                                    |  |  |  |

**TABLE 3.** Trunk Master

| OID                | ID                           | Description                                                                                                    |
|--------------------|------------------------------|----------------------------------------------------------------------------------------------------|
| 6.4.4.3.8          | otThreshValue                | The error rate threshold for communications with the other Trunk Master. A notification is generated only when the error rate to/from the other Trunk Master exceeds the threshold value. The error rate is prorated for the first 10 minutes after start up or after the errors are cleared. If a single error occurs within a minute after the errors are cleared, the corresponding error rate is 10. The threshold should be set to a value greater than 10 if it is desired that isolated errors do not trigger a notification. |
| icomStatusTable –  | Status of various intercoms. |                                                                                                    |
| 6.4.4.4.1.1        | isIndex                      | The intercom number.                                                                                                    |
| 6.4.4.4.1.2        | isTalking                    | Is the Trunk Master communicating with the intercom?                                                                                                    |
| 6.4.4.1.3          | isNewProtocol                | Does the intercom support the new trunking protocol?  A new trunking protocol introduced in June 2000, beginning with ADAM MC version 9.10.1                                                                                                    |
| 6.4.4.1.4          | isSize                       | The number of ports in the intercom.                                                                                                    |
| 6.4.4.1.5          | isErrorsFrom                 | A count of the number of errors that occurred in messages received from the intercom. tmErrorsCleared can be used to determine whether there has been a possible discontinuity because some error counters were cleared.                                                                                                    |
| 6.4.4.1.6          | isErrorsTo                   | A count of the number of errors that occurred in messages sent to the intercom. tmErrorsCleared can be used to determine whether there has been a possible discontinuity because some error counters were cleared.                                                                                                    |
| 6.4.4.4.1.7        | isErrorRateFrom              | The recent error rate for messages received from the intercom.                                                                                                    |
| 6.4.4.4.1.8        | isErrorRateTo                | The recent error rate for messages sent to the intercom.                                                                                                    |
| tkStatusTable – Th | e status of all trunks.      |                                                                                                    |
| 6.4.4.5.1.1        | tsNum                        | The trunk number.                                                                                                    |
| 6.4.4.5.1.2        | tsState                      | The current state of the trunk.                                                                                                    |
| 6.4.4.6            | icomThreshValue              | The threshold for the error rate for intercoms. A notification is generated only when the intercom error rate exceeds the threshold value. The error rate is prorated for the first 10 minutes after start up or after the errors are cleared. If a single error occurs within a minute after the errors are cleared, the corresponding error rate is 10. The threshold should be set to a value greater than 10 if it is desired that isolated errors do not trigger a notification.                                                |

# Traps OID Table

| OID                      | ID                | Description                                                                                                    | Included OIDs                                                                        |  |
|--------------------------|-------------------|----------------------------------------------------------------------------------------------------|--------------------------------------------------------------------------------------|--|
| Intercom Traps – 6.2.5.0 |                   |                                                                                                    |                                                                                      |  |
| 6.2.5.0.1                | devStatusChgd     | A notification that a device has started or stopped responding. The dsTalking and dsInfo instances refers to the same row in devStatTable, and can be used to identify which device's status has changed. This notification is sent whenever a device starts or stops talking. However, for each distinct icDeviceType, at most one (1) notification is sent each minute.  For example, if an I/O card (with 4 panels connected to it) is removed, the controller would generate just two (2) notifications: one (1) with a dsType of ioCard, and one (1) with dsType of keypanel. | dsTalking - 6.2.4.4.1.3<br>dsInfo - 6.2.4.4.1.4                                      |  |
| 6.2.5.0.2                | errorRateExceeded | A notification the error rate for a device (either messages to or from the device) has exceeded the corresponding threshold. The dsInfo, dsErrorRateFrom and dsErrorRateTo instances refer to the same row in devStartTable, and can be used to identify which devices status has changed. This notification is sent whenever the error rate for a device exceeds the corresponding threshold.                                                                                                    | dsInfo - 6.2.4.4.1.4<br>dsErrorRateFrom - 6.2.4.4.1.8<br>dsErrorRateTo - 6.2.4.4.1.9 |  |
| 6.2.5.0.3                | linkStatusChgd    | A notification a link between frames has gone up or down. The instance of isLinkUp identifies which entry in linkStatusTable (i.e., which link) has changed. This notification is sent whenever a link status changes; however, it is sent at most once per minute.  NOTE: The status of multiple links may change simultaneously (i.e., if a frame is powered on or off), but would only generate a single notification.                                                                                                    | isLinkUp - 6.2.4.7.1.9                                                               |  |
| RVON Trap                | os – 6.3.3.0      | · · · · · · · · · · · · · · · · · · ·                                                                                                    | I                                                                                    |  |
| 6.3.3.0.1                | rvLinkStatChgd    | A notification an audio connection was established or terminated.                                                                                                    | csIsUp - 6.3.2.1.1.3                                                                 |  |
| 6.3.3.0.2                | rvPanelStatChgd   | A notification a locally connected keypanel started or stopped.                                                                                                    | csPanelPresent - 6.3.2.1.1.4                                                         |  |
| Trunk Trap               | s - 6.4.5.0       |                                                                                                    |                                                                                      |  |
| 6.4.5.0.1                | otStatusChgd      | A notification the other Trunk Master has started or stopped communicating. This notification is generated at most once per minute.                                                                                                    | otPresent - 6.4.4.3.2                                                                |  |

| OID       | ID                    | Description                                                                                                    | Included OIDs                                                |
|-----------|-----------------------|----------------------------------------------------------------------------------------------------|--------------------------------------------------------------|
| 6.4.5.0.2 | otErrorRateExceeded   | A notification otErrorRateFrom or otErrorRateTo has exceeded the threshold set in otThreshValue. This notification is sent whenever the error rate exceeds the threshold.                                                                                                    | otErrorRateFrom - 6.4.4.3.6<br>otErrorRateTo - 6.4.4.3.7     |
| 6.4.5.0.3 | icomStatusChgd        | A notification the Trunk Master has started or stopped communicating with an intercom. The specific intercom can be determined based on the isTalking instance. This notification is generated at most once per minute.                                                                                     | isTalking - 6.2.4.4.1.3                                      |
| 6.4.5.0.4 | icomErrorRateExceeded | A notification isErrorRateFrom or isErrorRateTo has exceeded the threshold set in icomThreshValue. The specific intercom can be determined based on the isErrRate instance. This notification is sent whenever the error rate exceeds the threshold.                                                        | isErrorRateFrom - 6.4.4.4.1.7<br>isErrorRateTo - 6.4.4.4.1.8 |
| 6.4.5.0.6 | noTrunksTrap          | This notification is generated when a trunking request cannot be satisfied because there are no available trunks. noTksFromIcom identifies which intercom initiated the request; noTksToIcom identifies the target intercom that cannot be reached. This notification is generated at most once per minute. | noTksFromIcom - 6.4.5.0.5.1<br>no_TksToIcom - 6.4.5.0.5.2    |

| SNMP & AZedit Application Note | Object IDs 23 |
|--------------------------------|---------------|
|                                |               |

Notes

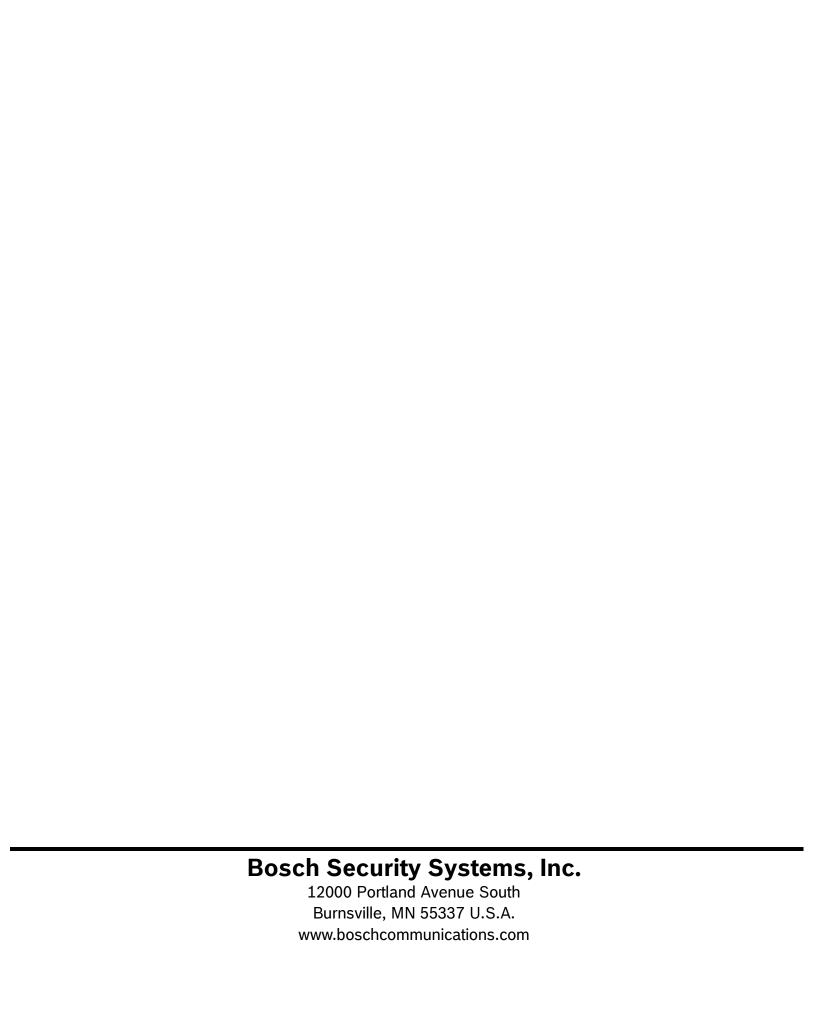